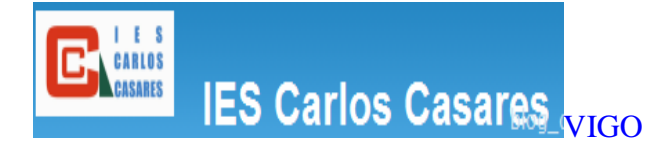

**Maria del Pilar Pazos Pérez Dpto. FÍSICA E QUÍMICA** 

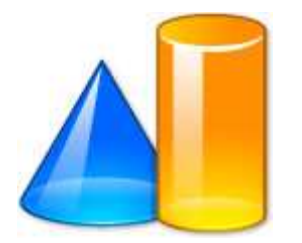

## **Proyecto Newton: EDA 2008 - NEWTON en el aula**

# **PRÁCTICA 4**

Comenzamos la experimentación didáctica en el aula el día 11 de marzo ya que el día anterior tenían programado un examen de la unidad didáctica anterior y no me pareció conveniente empezar antes y que el trabajo en el aula de informática no tuviera continuidad.

Antes de ir al aula les expliqué a los alumnos/as del curso **4º ESO B** que íbamos a trabajar el tema siguiente en el aula de informática, individualmente, cada uno en el ordenador que se le asignó, advirtiéndoles que no podían salirse del guión de las hojas de trabajo.

#### **Unidad didáctica: FLUIDOS**

#### **METODOLOGIA**

- Los alumnos/as, cada uno en su ordenador tiene una carpeta con la unidad y hojas de trabajo.
- Tienen un cuaderno para la asignatura de Física y Química, donde realizan las actividades y ejercicios propuestos en clase desde principio de curso y por tanto es imprescindible.
- Seguirán las indicaciones de las hojas de trabajo para cada página de la unidad, escribiendo todo en el cuaderno.
- Si no entienden algo o tienen dudas de cómo realizar alguno de los ejercicios, la profesora les ayudará y les explicará como trabajar con las escenas interactivas.
- Llevarán ejercicios de los propuestos para realizar en casa
- Se dedicará al final una o más clases según convenga para repasar y hacer hincapié en los conceptos, utilizando el cañón de video y revisando con ellos/as una a una las páginas de la unidad didáctica.
- Se les dará a cada uno de los alumnos/as un boletín de ejercicios de repaso con vistas al examen de evaluación para que resuelvan en sus casas.

### **DESARROLLO**

El día 11 de marzo es la primera sesión en el aula de informática y durante esta sesión realizan la encuesta inicial y la evaluación inicial incluida en la carpeta de trabajo que recogen en el cuaderno, algunos de los conceptos por los que se le pregunta, fueron trabajados en el tema anterior por lo que tienen alguna noción pero otros no los conocen.

A partir de esta sesión cada uno va trabajando a su ritmo y se le dedican al tema 9 horas en el aula de informática mas una en el aula dedicada a dudas y ejercicios de repaso y llegamos al día 29 de abril se lleva a cabo el examen de evaluación. El desarrollo de la unidad no se pudo llevar a cabo de manera continuada debido a que el día 20 de marzo fue no lectivo y la semana del 23 al 27 de marzo se programó la excursión de fin de etapa para los alumnos/as de 4º ESO, la semana siguiente vacaciones de Semana Santa y el día 17 de abril asistieron a una charla organizada en el centro que coincidió justamente con la hora de clase de Física y Química

Antes de las vacaciones les entregue un boletín de recopilación de ejercicios parecidos a los propuestos anteriormente y me los entregaron el día 14 de abril, aunque no todos como siempre.

El grupo de alumnos/as es muy dispar a pesar de que son solo nueve. En cada sesión de trabajo iba controlando lo que hacia cada uno y ya desde el primer momento y habitualmente uno de ellos no traía el cuaderno (comportamiento habitual y repetitivo prácticamente desde principio de curso) y un segundo lo traía pero no escribió en él varios días y por tanto no realizaba las actividades propuestas con lo cual tenia que estar muy pendiente

de que no entraran en ninguna otra página de Internet. El resto, aunque a ritmo muy distinto fueron trabajando según las indicaciones y preguntando siempre que se encontraban con dificultades.

El día 15 de abril, tres de los alumnos habían acabado el trabajo y les propuse una serie de ejercicios del libro de repaso para hacer en clase y si no los terminaban como tarea para casa. A otros dos les faltaban les faltaban las últimas actividades con lo que siguieron trabajando en el ordenador y el resto, dos mas, iban muy lentos y muy atrasados en el trabajo (durante el desarrollo de una clase en su aula les ocurre exactamente lo mismo) simplemente por falta de interés.

El día 21 de abril dedique la hora lectiva a repasar en grupo el tema en el aula de informática utilizando el cañón de video y la pantalla para que tuvieran claros los conceptos y poder estudiarlos para el examen de evaluación escrito.

Todavía fueron al aula de informática el día 22 de abril porque como indique anteriormente algunos no habían terminado los ejercicios propuestos en las hojas de trabajo y ese mismo día recogí los cuadernos para corregir las actividades realizadas individualmente.

El día 25 lo dedicamos, ya en el aula, a resolver todas las dudas que se les plantearon y proponerles nuevos ejercicios de repaso.

Por último el día 30 de abril cubrieron la encuesta final y les entregue el examen corregido.

#### **OBSERVACIONES**

- No todos los alumnos/as mostraron la misma disposición para trabajar un tema de Física desde un punto de vista diferente al habitual aunque también es cierto que los alumnos que en clase no están motivados, tampoco lo estuvieron en el aula de informática y los que van rezagados en clase por falta de trabajo, tampoco se esforzaron en el aula de informática.
- Las tres horas semanales de clase se redujeron por circunstancias citadas anteriormente y como consecuencia la unidad didáctica se alargo temporalmente más de lo previsto.
- Utilizamos un aula de informática una de las tres horas semanales y no surgieron prácticamente imprevistos pero las dos horas restantes hubo que cambiar de aula y en esta los ordenadores no funcionan bien por lo que algún día se perdió bastante tiempo simplemente en encender el ordenador y empezar a trabajar e incluso algunos que se habían revisado fallaron en el momento de utilizarlos, así que algunos tuvieron que compartir ordenador de dos en dos y aprovecharon para compartir opiniones y ayudarse mutuamente.